# **Leverage Deep Learning To Create Powerful Image Processing Apps With Tensorflow**

Image processing is a rapidly growing field with a wide range of applications, from medical imaging to self-driving cars. Deep learning is a powerful tool that can be used to create image processing apps that are more accurate and efficient than traditional methods.

In this article, we will explore how to leverage deep learning to create powerful image processing apps with Tensorflow. We will cover the basics of deep learning, how to use Tensorflow to build and train deep learning models, and how to deploy these models to create image processing apps.

Deep learning is a type of machine learning that uses artificial neural networks to learn from data. Artificial neural networks are inspired by the human brain and are able to learn complex patterns in data.

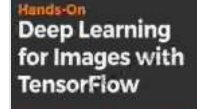

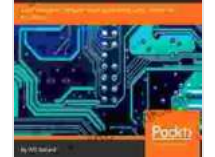

**Hands-On Computer Vision with TensorFlow 2: [Leverage deep learning to create powerful image](https://shelf.deedeebook.com/reads.html?pdf-file=eyJjdCI6Ik9EMmV2QVhLV0I0VmNhOENYXC9TMlo1N1VwbzRtVzRrXC95Vk1mamNPUDFTM21NRW9hY1BoK1NCXC9acFFFQ1IzdnFURXpGMTBsRmtXck1yMWlKUWJQU1ZKQ1wvRVU2TlZSVkkrTkFhcFo5cSs3SUozajk0ZklOMjNiN1QxdStMWEFcL2hDUEg4RlZ4ZjQxSmlnUEVWRndEUytpWjl3KzJrZE5OeEo0NjFJKzRVY1ZvUVBtaVdtcVJ0bEk3VElZTzRaS2lZNnUwXC8zd1JNMzB4TkxSZlBmOHkzUWQ1WGxaZDh3aFhFUDJpMWNUOXRXdXZaaWhob3dyZkJPXC8yYldTdmFRY2RwMmpyTDgwb09Ca003UmI4eDFZZ1wvTGwxXC9RSnZEd1lqTm9SVU5zak13RXBVPSIsIml2IjoiNjhiZTJhMWY0YjM4NTVjNDIwZTUzMTYyZDRjZjdmMzYiLCJzIjoiMTNmNDIzMTUwMGE1NThjYiJ9) processing apps with TensorFlow 2.0 and Keras**

by Benjamin Planche

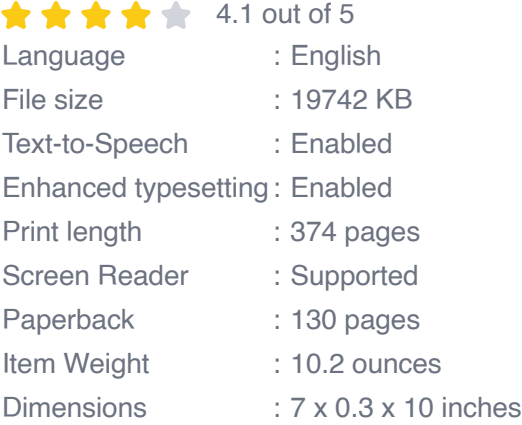

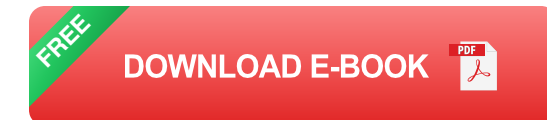

Deep learning has been used to achieve state-of-the-art results in a wide range of tasks, including image classification, object detection, and natural language processing.

Tensorflow is a free and open-source deep learning framework that is developed by Google. Tensorflow is one of the most popular deep learning frameworks and is used by researchers and practitioners around the world.

Tensorflow provides a wide range of tools and resources that make it easy to build and train deep learning models. Tensorflow also has a large community of users who can help you with any questions you may have.

In this section, we will explore how to leverage deep learning to create powerful image processing apps. We will cover the following steps:

- 1. **Data Collection**
- 2. **Data Preprocessing**
- 3. **Model Building**
- 4. **Model Training**
- 5. **Model Deployment**

#### **Data Collection**

The first step in creating an image processing app is to collect data. The data you collect should be representative of the task you want to perform. For example, if you want to create an app that can classify images of cats and dogs, you will need to collect a dataset of images of cats and dogs.

#### **Data Preprocessing**

Once you have collected your data, you will need to preprocess it. Data preprocessing is the process of cleaning and preparing your data for training a deep learning model.

Data preprocessing typically includes the following steps:

- **Resizing**  $\blacksquare$
- **Cropping** ú.
- **Normalization** ú.
- **Augmentation** m.

### **Model Building**

Once you have preprocessed your data, you can begin building your deep learning model. The type of model you build will depend on the task you want to perform.

For example, if you want to create an app that can classify images of cats and dogs, you will need to build a convolutional neural network (CNN). CNNs are a type of deep learning model that is specifically designed for image processing tasks.

### **Model Training**

Once you have built your model, you will need to train it. Training a deep learning model involves feeding it a large amount of data and adjusting its parameters so that it can learn to perform the desired task.

Training a deep learning model can take a long time, depending on the size of the model and the amount of data you have.

### **Model Deployment**

Once you have trained your model, you can deploy it to create an image processing app. There are a number of different ways to deploy a deep learning model, including:

- **Cloud-based deployment**  $\blacksquare$
- **On-premises deployment** a.
- **Mobile deployment** ú.

The best deployment method for you will depend on the specific needs of your app.

In this article, we have explored how to leverage deep learning to create powerful image processing apps with Tensorflow. We have covered the basics of deep learning, how to use Tensorflow to build and train deep learning models, and how to deploy these models to create image processing apps.

By following the steps outlined in this article, you can create image processing apps that are more accurate and efficient than traditional methods.

> **Hands-On Computer Vision with TensorFlow 2: [Leverage deep learning to create powerful image](https://shelf.deedeebook.com/reads.html?pdf-file=eyJjdCI6Ik9EMmV2QVhLV0I0VmNhOENYXC9TMlo1N1VwbzRtVzRrXC95Vk1mamNPUDFTM21NRW9hY1BoK1NCXC9acFFFQ1IzdnFURXpGMTBsRmtXck1yMWlKUWJQU1ZKQ1wvRVU2TlZSVkkrTkFhcFo5cSs3SUozajk0ZklOMjNiN1QxdStMWEFcL2hDUEg4RlZ4ZjQxSmlnUEVWRndEUytpWjl3KzJrZE5OeEo0NjFJKzRVY1ZvUVBtaVdtcVJ0bEk3VElZTzRaS2lZNnUwXC8zd1JNMzB4TkxSZlBmOHkzUWQ1WGxaZDh3aFhFUDJpMWNUOXRXdXZaaWhob3dyZkJPXC8yYldTdmFRY2RwMmpyTDgwb09Ca003UmI4eDFZZ1wvTGwxXC9RSnZEd1lqTm9SVU5zak13RXBVPSIsIml2IjoiNjhiZTJhMWY0YjM4NTVjNDIwZTUzMTYyZDRjZjdmMzYiLCJzIjoiMTNmNDIzMTUwMGE1NThjYiJ9)**

#### **Deep Learning** for Images with **TensorFlow**

#### **[processing apps with TensorFlow 2.0 and Keras](https://shelf.deedeebook.com/reads.html?pdf-file=eyJjdCI6Ik9EMmV2QVhLV0I0VmNhOENYXC9TMlo1N1VwbzRtVzRrXC95Vk1mamNPUDFTM21NRW9hY1BoK1NCXC9acFFFQ1IzdnFURXpGMTBsRmtXck1yMWlKUWJQU1ZKQ1wvRVU2TlZSVkkrTkFhcFo5cSs3SUozajk0ZklOMjNiN1QxdStMWEFcL2hDUEg4RlZ4ZjQxSmlnUEVWRndEUytpWjl3KzJrZE5OeEo0NjFJKzRVY1ZvUVBtaVdtcVJ0bEk3VElZTzRaS2lZNnUwXC8zd1JNMzB4TkxSZlBmOHkzUWQ1WGxaZDh3aFhFUDJpMWNUOXRXdXZaaWhob3dyZkJPXC8yYldTdmFRY2RwMmpyTDgwb09Ca003UmI4eDFZZ1wvTGwxXC9RSnZEd1lqTm9SVU5zak13RXBVPSIsIml2IjoiNjhiZTJhMWY0YjM4NTVjNDIwZTUzMTYyZDRjZjdmMzYiLCJzIjoiMTNmNDIzMTUwMGE1NThjYiJ9)**

by Benjamin Planche

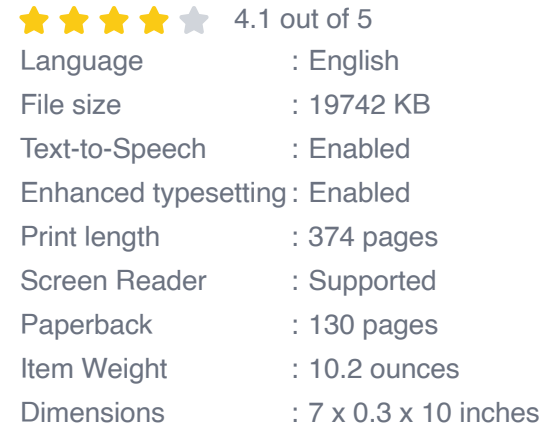

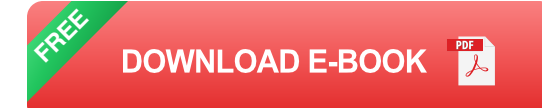

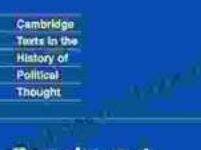

## **[Later Political Writings: A Window into the](https://shelf.deedeebook.com/book/Later%20Political%20Writings%20A%20Window%20into%20the%20Evolution%20of%20Political%20Thought.pdf) Evolution of Political Thought**

**Condorcet Political Writings** 

Political thought, like the ever-changing tapestry of human history, has undergone a continuous process of evolution, with each era contributing its...

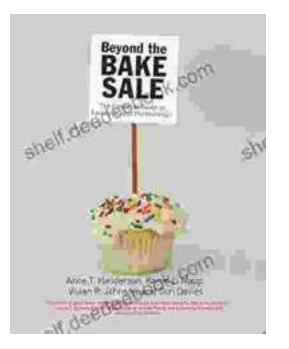

# **The Essential Guide to Family School [Partnerships: Building a Strong Foundation for](https://shelf.deedeebook.com/book/The%20Essential%20Guide%20to%20Family%20School%20Partnerships%20Building%20a%20Strong%20Foundation%20for%20Student%20Success.pdf) Student Success**

: The Importance of Family School Partnerships Family school partnerships are essential for student success. When schools and families work...